## SAP ABAP table /EACC/ARCHIV CHAR\_ALV {Display Characteristic with ALV}

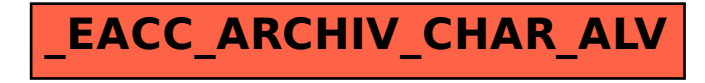